## **ADVANCED DATABASE – PRACTICE 1**

Complete following tasks on Airline Reservation database.

1. Use CASE… WHEN… THEN… ELSE structure to write a query to display Passenger name, PP No, Aircraft\_code, Journey\_date, and WithCompanion from table Reservation and Passenger. The column WithCompanion should be 0 if the corresponding passenger books only one seat, otherwise it is 1.

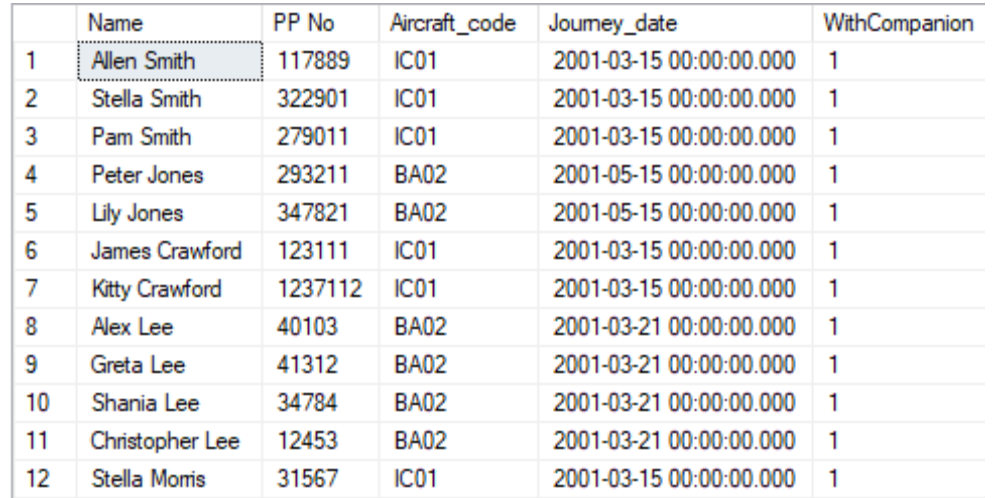

2. From Reservation table, display Aircraft code with its number of booked seats. The query only return rows having booked seats greater than 5. Hint: you should use HAVING clause

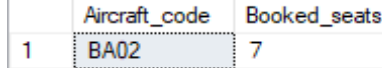

3. Display the record of table Reservation that having  $2^{nd}$  highest number of seats.

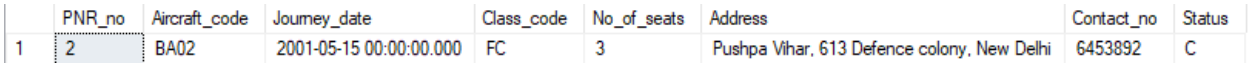

- 4. Create a view named vw\_male\_passenger containing PNR number (PRN\_no), aircraft code, ticket number, passenger name, and reservation status for passengers with Sex = 'Male'
- 5. Show the data from the view vw\_male\_passenger.
- 6. Try updating the Sex of passenger with PNR  $No = 4$  to 'Gfluid'.
- 7. Modify the view vw\_male\_passenger so that it prevents modification of Sex. Hint: use WITH CHECK OPTION
- 8. Modify the view vw\_male\_passenger so that nobody can perform altering or deleting operations on its base tables that will make the view invalid.
- 9. Using sp\_spaceused, check the storage space occupied by table Passenger and view vw\_male\_passenger
- 10. Create a stored procedure named process counter to display the square root value of integer numbers from 10 to 1 in descending order.
- 11. Basing on task #1, create a stored procedure named display\_passenger\_companion that accepts Aircraft\_code as a parameter. Given a value of @Aircraft\_code, the procedure will show the corresponding Passenger name, PP No, Aircraft\_code, Journey\_date, and WithCompanion
- 12. Write a procedure named Insert Passenger with appropriate parameters to insert a record into Passenger table. If the value of age is negative, an error should be raised, and the procedure does not insert data.
- 13. Create a function named Count\_non\_chinese\_meal () without parameter to display number of meals without 'Chinese' in the name.
- 14. Call Count\_non\_chinese\_meal () function.
- 15. Create a function named Display\_meal that accepts @meal\_name as a parameter and display which Meal name is served on which Airline name. It must work as follows:
	- a. If the @meal\_name is specified, the function lists only rows having that Meal\_name

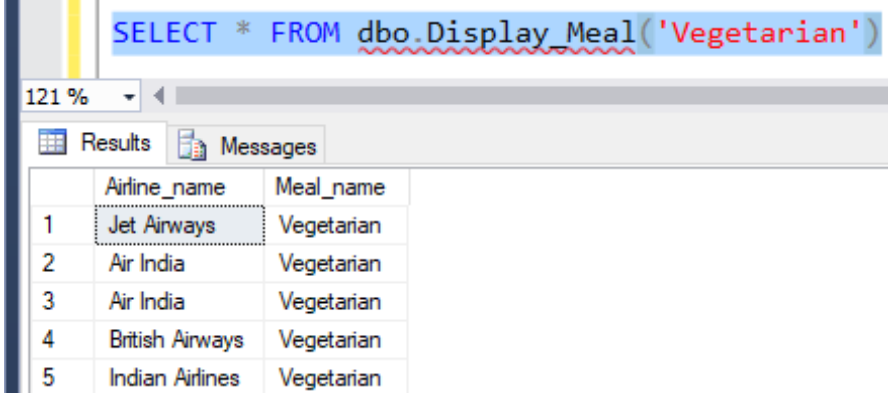

b. If '\*' is passed as the value of @meal\_name, the function returns all Meal\_names associated with their Airline\_names.

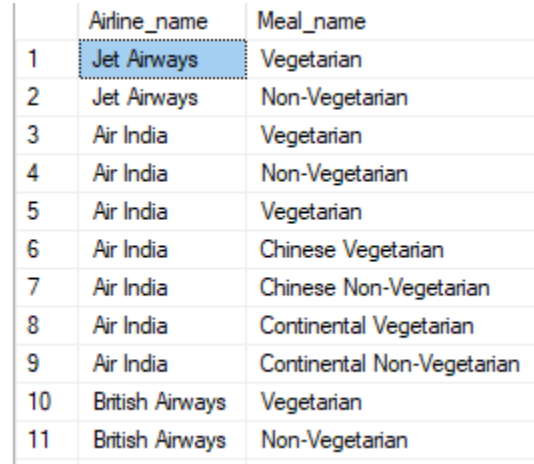

- 16. Call Display\_meal with @meal\_name = 'Vegetarian' first, then try @meal\_name = '\*'.
- 17. Create a DELETE trigger that prevents deleting more than 1 rows from table Passenger at a time.
- 18. Write an INSERT trigger named ins reservation on Reservation table. It goal is to ensure the referential integrity, that is, the inserted values of PNR\_no, Aircraft\_code, and Class\_code must exist in tables Passenger, Flight, and Class\_master respectively.
- 19. Write another INSERT trigger named ins\_reservation\_data on Reservation table. It does not allow insert Journey\_date values smaller than current time. Hint: built-in function GETDATE() returns current datetime of the system.
- 20. Create an UPDATE trigger that does not allow someone change No\_of\_sets to a value greater than 5.